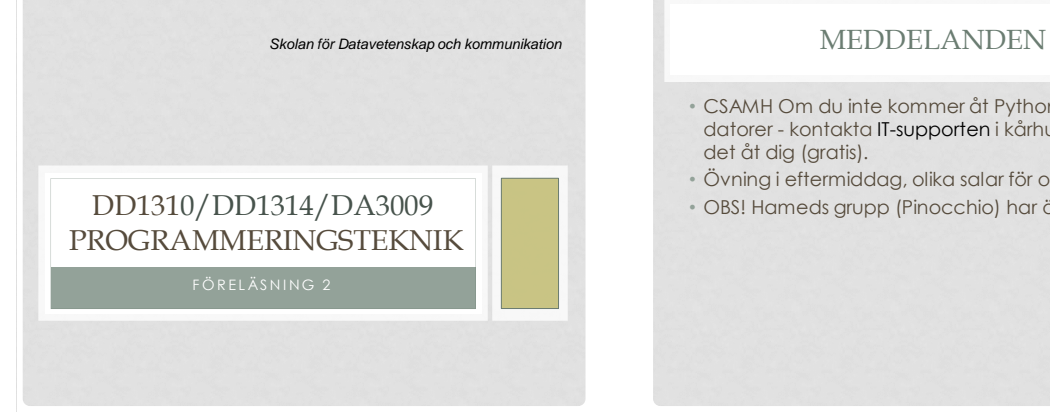

- CSAMH Om du inte kommer åt Python3 på skolans datorer - kontakta IT-supporten i kårhuset, dom fixar det åt dig (gratis).
- Övning i eftermiddag, olika salar för olika grupper.
- OBS! Hameds grupp (Pinocchio) har övn på fredag.

#### FUNKTIONER (KAP 6)

- Kap 6 i Dawson (och resten av kap 3)
- Inbyggda funktioner
- Anropa funktioner
- Definiera egna funktioner
- Parameter & returvärde
- While-slingan

#### INBYGGDA FUNKTIONER

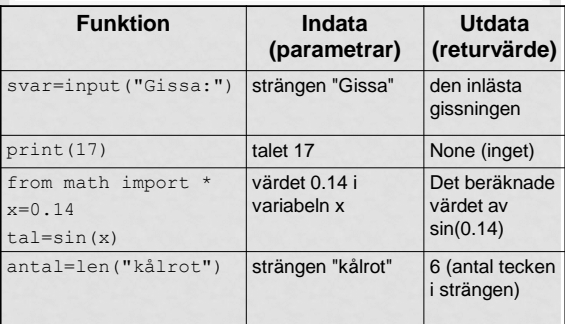

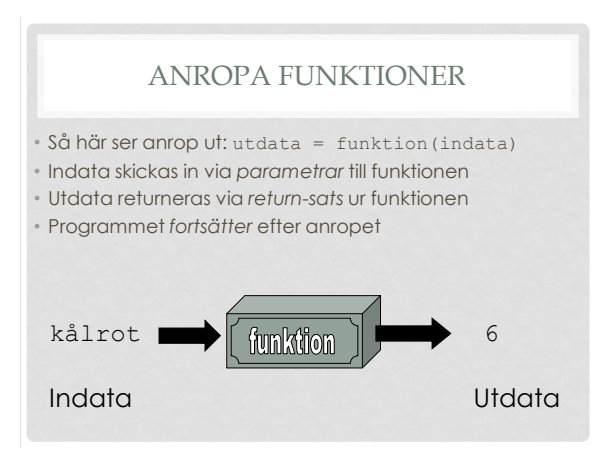

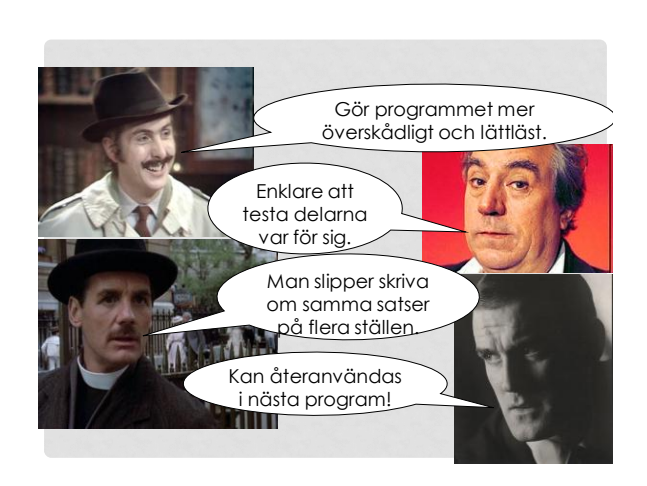

# FRÅGOR

- Vi vill få snyggare utskrift. *Var i programmet ska vi ändra?*
- Vi vill att alla tider ska skrivas ut, även 0. *Var i programmet ska vi ändra?*
- Vi behöver konvertera ett klockslag till timmar och minuter i ett annat program. *Vilken kod ska vi kopiera?*

#### HUR SKRIVER MAN EN FUNKTION?

- Definiera funktioner överst i programmet!
- Skriv först funktionshuvudet:
- def funktionsnamn(parametrar): • Sen, indenterat:
	- En kommentarrad som beskriver vad funktionen gör, inom tredubbla citationstecken, tex """Beräknar arean"""
	- Satserna som funktionen ska utföra.
- Allra sist
- return returvärde/returvärden • Anger man inget returvärde blir det None

## PARAMETER & RETURVÄRDE

# Funktionen *definieras* så här:

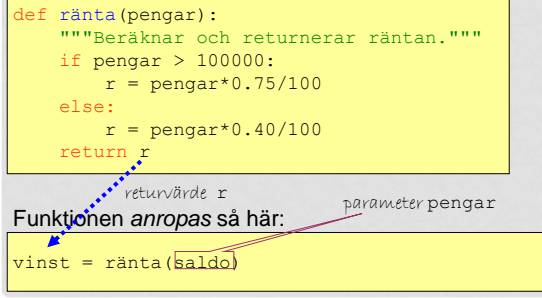

#### HITTA FELET

def f(x):  $y = 2*x+4$ return y

 $x = int(input("Ge x: "))$  $f(x)$ 

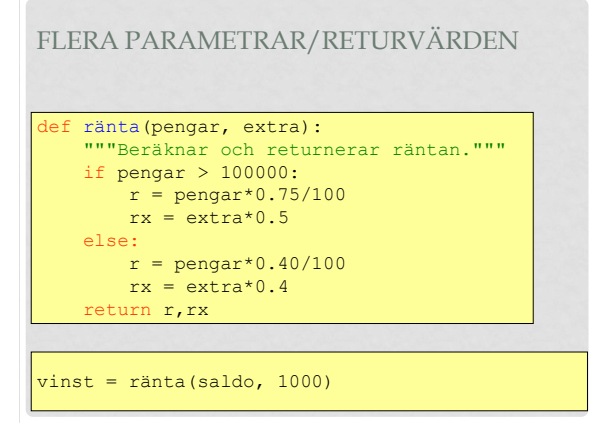

# UPPGIFT

Du vill skriva en funktion som avgör om en låneansökan ska beviljas.

- 1. Vad är indata (parametrar)?
- 2. Vad är utdata (returvärden)?

#### WHILE-SLINGAN

- En while-slinga upprepar ett antal satser så länge som ett villkor är uppfyllt.
- Så länge som kannan inte rinner över: • Fyll på mer vatten!
- Så länge som du inte fått ett riktigt svar: • Fråga igen!
- Så länge som du inte hittat rätt värde: • Läs in ett nytt!

# ETT EXEMPEL. kanna = 0 while kanna  $< 1.5$ : kanna = kanna + 0.2

# OÄNDLIG SLINGA

- Om villkoret aldrig uppfylls får man en slinga som upprepas i all oändlighet.
- Kan yttra sig som att programmet "hänger sig" inget händer
- Eller att massor av text rusar förbi på skärmen (om man har utskrift i slingan).
- Avbryt programmet genom att trycka **Ctrl-C** (Ctrl och C samtidigt).

#### UPPGIFT

Vilken/vilka av följande blir en oändlig slinga?

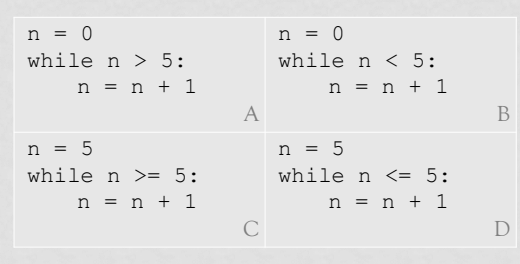

### LÄXA

- Till nästa labb:
- *Skriv och testa en funktion, som beräknar någon kostnad för en lokal (eller en skola), t ex lokalhyra, el, internet, städning,vatten, värme, försäkring, kontorsmaskiner, telefon,...*
- Mer info på övningen!